# **QGIS Application - Bug report #11006 wrong size of item in print composer legend when high values of map unit are used**

*2014-08-05 12:18 AM - matteo ghetta*

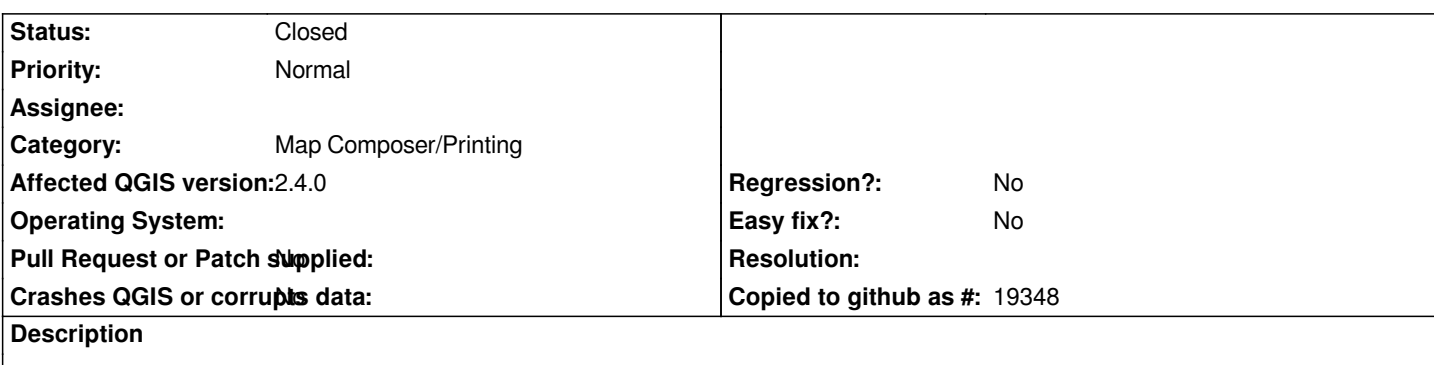

*The legend in the print composer is over-sized when high values (in map unit) are used in styling a layer. In attach a project with a point layer, categorization style used with 200 as map unit value and the related print layout with the wrong legend size.*

# **Associated revisions**

# **Revision d994e0a1 - 2014-09-01 05:10 AM - Martin Dobias**

*Fix #11006 (wrong size of symbols in print composer legend if map units are used)*

### **History**

# **#1 - 2014-08-05 04:42 AM - Giovanni Manghi**

*- Status changed from Open to Feedback*

*likely a duplicate or another aspect of #10546*

#### **#2 - 2014-08-05 04:44 AM - matteo ghetta**

*IMHO another aspect more then a duplicate*

# **#3 - 2014-08-06 07:40 AM - Gilles Turgeon**

*I have the same problem. Here my project.*

*It's seem that the composer dont take map units or scale in consideration when drawing the legend.*

### **#4 - 2014-08-06 07:46 AM - Gilles Turgeon**

*- File Couverture.zip added*

*Sorry, forget to include project in the last message.*

# **#5 - 2014-08-25 07:30 AM - Martin Dobias**

*The fix for the problem is in legend-refactoring-part2 branch: https://github.com/wonder-sk/QGIS/commit/8bc2f8a96b4a36d26a3c75b53246d267ca64bd3c*

#### **[#6 - 2014-08-27 06:07 AM - aperi2007 -](https://github.com/wonder-sk/QGIS/commit/8bc2f8a96b4a36d26a3c75b53246d267ca64bd3c)**

*I test the patch, retrieving the qgis from wonder repo and compiling it on a debian machine. It seem dont resolve it.*

*The composer still show the legend too huge, due to the mapunit setting. It is showed from the "prova" compose available in the project available in the ticket.*

*Opening it is , I see still a too huge symbols.*

*A.*

#### **#7 - 2014-08-27 08:00 PM - Martin Dobias**

*Symbols in the "prova" project are huge if the legend is not connected to any composer map (because then it is assumed that 1 map unit = 1 mm). Create a map item and associate legend item with it - the legend will show the symbols with the same size as in the map.*

#### **#8 - 2014-08-31 08:30 PM - Martin Dobias**

*- Status changed from Open to Closed*

*Fixed in changeset commit:"d994e0a1b31a38ed1a82628ac913d74624ceba79".*

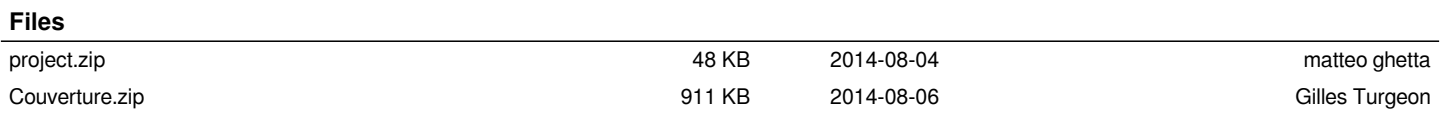